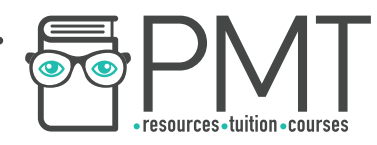

# **OCR Computer Science AS Level**

# 2.2.1 Programming Techniques Advanced Notes

**WWW.pmt.education** 

**OOOO** PMTEducation

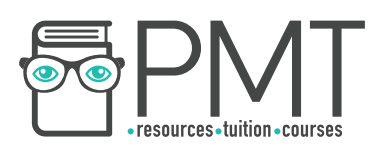

# **Specification:**

## **2.2.1 a)**

- **Programming constructs** 
	- Sequence
	- Iteration
	- Branching

## **2.2.1 b)**

**● Global and local variables**

### **2.2.1 c)**

- **Modularity, functions and procedures** 
	- Parameter passing by value
	- Parameter passing by reference

# **2.2.1 d)**

**● Use of an IDE to develop/debug a program** 

 $\bullet$ 

 $\bullet$ 

**OOOO** PMTEducation

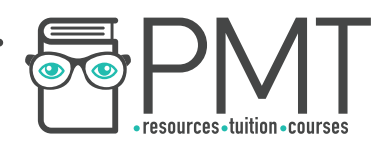

#### **Programming Constructs**

A crucial part of solving a problem is simplifying it to represent it in a way that makes it easier to understand and thus program. The following constructs are used to represent a program's control flow in a popular subsection of procedural programming called structured programming:

#### **Sequence**

Code is executed line-by-line, from top to bottom

#### **Branching**

A certain block of code is run if a specific condition is met, using IF statements. This is also known as 'selection'.

**Iteration** 

A block of code is executed a certain number of times or while a condition is met. Iteration uses FOR, WHILE or REPEAT UNTIL loops. Iteration can be either:

- Count-controlled

Iteration is repeated a given number of times.

```
for i in range (0,10):
     print i 
next i
```
Condition-controlled

Iteration continues until a given condition is met.

**OOOO** PMTEducation

```
while i \leq 20:
     print "Not true"; 
     i=i+1endwhile
```
**WWW.pmt.education** 

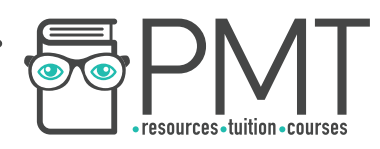

### **Global and Local Variables**

Variables can be defined with either global or local scope. Scope refers to the section of code in which the variable is available.

Local variables have limited scope which means that they can only be accessed within the block of code in which they were defined. If a local variable is defined within a subroutine, it can only be accessed within that subroutine. Therefore, multiple local variables with the same name can exist in different subroutines and will remain unaffected by each other. Using local variables is considered to be good programming practice because it ensures subroutines are self-contained, with no danger of variables being affected by code outside of the subroutine.

Global variables, on the other hand, can be accessed across the whole program. All variables used in the main body of a program are automatically declared to be global. These are useful for values that need to be used by multiple parts of the program. On the whole, however, using global variables is not recommended because they can be unintentionally overwritten and edited. As global variables are not deleted until the program terminates, they require more memory than local variables which are deleted once the subroutine has been completed.

In the event that a local variable exists within a subroutine with the same name as a global variable, the local variable will take precedence.

#### **Modularity, Functions and Procedures**

Modular programming is a programming technique used to split large, complex programs into smaller, self-contained modules. Modularity is essential to making a problem easier to understand and approach. A modular design also makes it easier to divide tasks between a team and manage, whilst simplifying the process of testing and maintenance, as each component can be dealt with individually. This improves the reusability of components, as once a module has been tested, it can be reuused with confidence.

A popular technique used to modularise programs is called the top-down approach, in which the problem is continually broken down into sub-problems, until each can be represented as an individual, self-contained blackbox which performs a certain task. This process is also known as stepwise refinement. These modules form blocks of

**OOOO** PMTEducation

**WWW.pmt.education** 

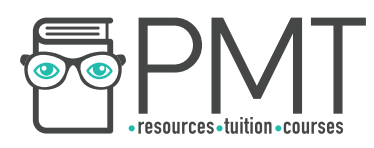

code called subroutines, which can be categorised as either functions or procedures. Below is an example of a top-down design for a problem involving a book reservation system:

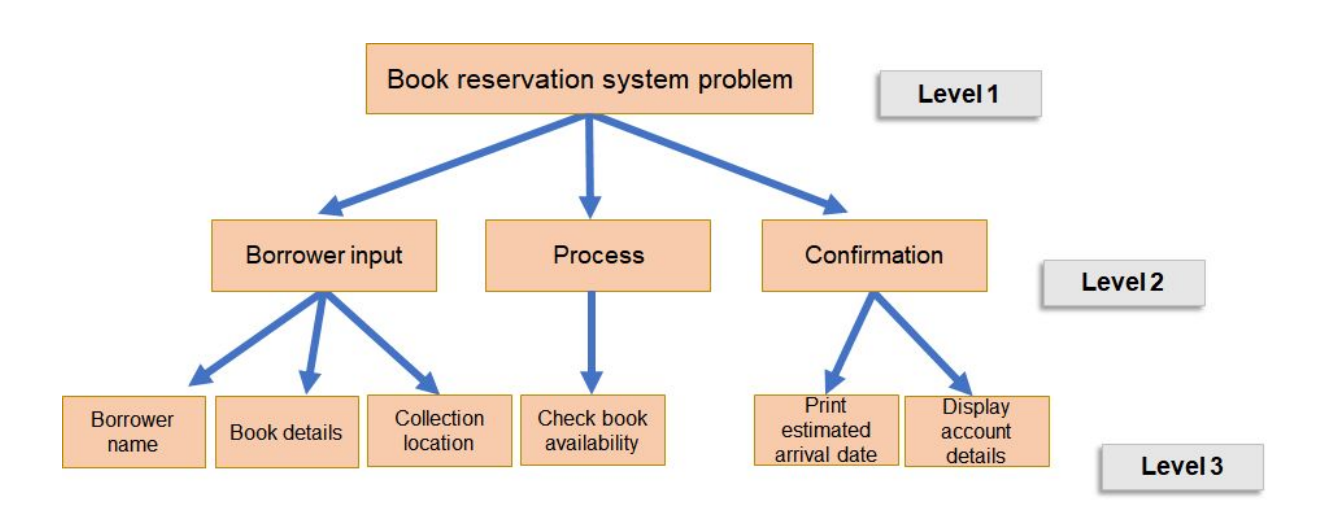

Procedures and functions are both named blocks of code that perform a specific task.

While procedures do not have to return a value, functions must always return a value. Procedures can return multiple values whereas a function must return one, single value. Procedures are typically given data as parameters for manipulation while functions commonly make use of local variables.

#### Parameters

Values passed into a function.

The subroutine below is an example of a function as it always returns a value of either True or False regardless of the input.

function isEven(number): if number MOD  $2 = 0$ : return True else: return False end function

When parameters are passed into a subroutine, they can be passed either by value or by reference. When a parameter is passed by value, it is effectively treated as a local variable; a copy of the value is passed to the subroutine and discarded at the end therefore its value outside of the subroutine will not be affected. Passing by reference means that the address of the parameter is given to the subroutine, so the value of the parameter will be updated at the given address.

**OOOO** PMTEducation

**C** www.pmt.education

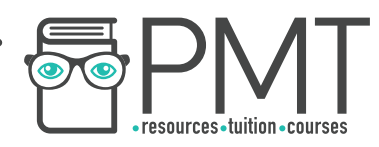

In exam questions, you should assume parameters are passed by value unless you are told otherwise. The following format will be used:

function multiply(x:byVal, y:byRef)

# **Use of an IDE**

An Integrated Development Environment, or IDE, is a program which provides a set of tools to make it easier for programmers to write, develop and debug code. Examples of IDEs include PyCharm, Eclipse, IDLE and Microsoft Visual Studio. Common features of IDEs include:

**Stepping** 

This allows you to monitor the effect of each individual line of code by executing a single line at a time.

Variable watch

Sometimes used to pinpoint errors, this is a useful feature to observe how the contents of a variable change in real-time through the execution of a program.

**Breakpoint** 

IDEs allow users to set a point in the program at which the program will stop. This can either be based on a condition or set to occur at a specific line. This can help to pinpoint where an error is occurring.

- Source code editor

The editor aims to make the coding process easier by providing features such as autocompletion of words, indentation, syntax highlighting and automatic bracket completion.

Debugging tools

Some IDEs also provide run-time detection of errors with a guide as to where in the code they are likely to have occurred through line numbers and highlighting.

**OOOO** PMTEducation

**WWW.pmt.education**